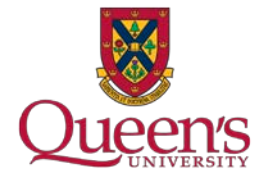

# **QExpy: A python package for undergraduate laboratories**

Ryan Martin, Queen's University 12 June 2018 CAP 2018, Dalhousie University

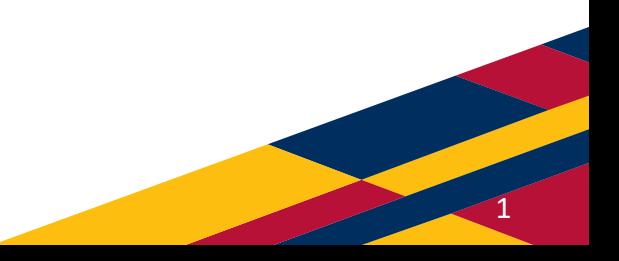

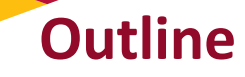

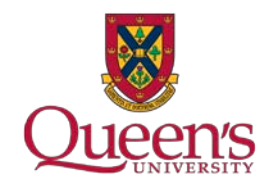

- Motivation
- Error propagation in QExpy
- Plotting in QExpy
- Using QExpy

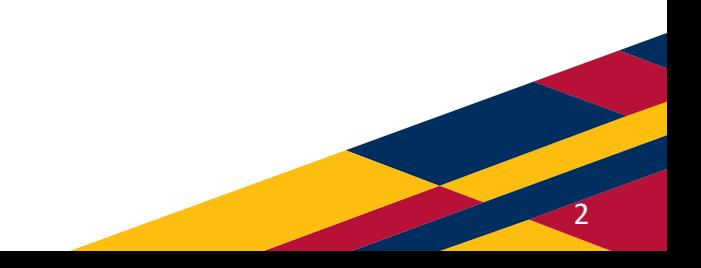

## **Motivation 1: Is it that useful for students to "manually" propagate errors?**

- What do we want students learning in the lab, in terms of data analysis?
	- Is it useful for them to get very good at error propagation and taking partial derivatives?
	- Do you propagate errors "à la" undergrad in your own research?
- We had a lot of complaints about students "not enjoying" the labs, as they find it very time consuming to work on lab reports and analyse data out of the lab

 **Let's take the tedious error propagation out of the labs and have the students think about the physics and the data instead!**

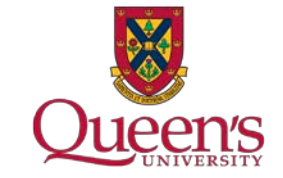

```
From error propagation:
e/m = (1.75 +/- 0.48) 10^{11} C/kgFrom Monte Carlo, using the mean and standard deviation
e/m = (1.85 +/- 0.54) 10^{11} C/kg
```
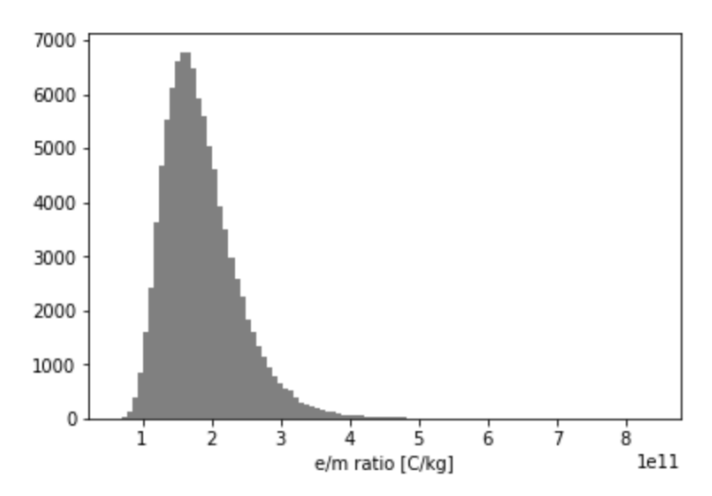

Using Monte Carlo method with mode and 68% confidence:  $e/m = (1.55 +/- 0.55) 10^11$  C/kg with 71.74% confidence

3

## **Motivation 2: Have a "professor approved" computing package for error propagation**

- We teach an error analysis and statistics course to 2<sup>nd</sup> year students in which we encourage them to use computers for calculations and teach them some python programming.
- After the first year teaching it, one of the students had developed a few python function for propagating errors which he shared with others.
- Decided to hire that student over a summer to develop a more polished and "professor approved" version as a python package.
- $\rightarrow$  **QExpy: an open source python package that anyone can install**

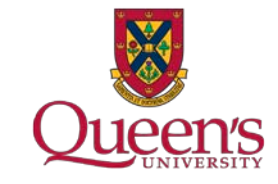

4

**ON** 

**GitHub** 

# **Error propagation in QExpy**

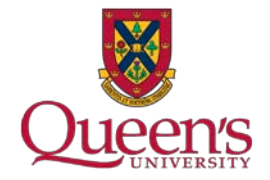

- Designed to be easy to use and compatible with Jupyter Notebooks.
- Define variables of type "**Measurement** "
- Work with those variables, **errors are propagated automatically** .
- Can use **most functions** (e.g. trig, sqrt).
- **Significant figures** can be handled easily.
- **Units** handled somewhat (still in dev).
- Can interface with everything else that you can do in python, e.g. read files of data, etc.

In  $[3]$ : import gexpy as q #Define two measurements,  $x$  and  $y$  $x = q$ . Measurement  $(5, 1)$  #5 +/- 1 y = q.Measurement(10,0.2) # 10 +/- 0.2 #A quantity that depends on these  $z = (x+y)/(x-y)$ #Choose sig figs to show: q.set sigfigs(2)  $print("z = ",z)$ 

 $Z = -3.00 +/- 0.80$ 

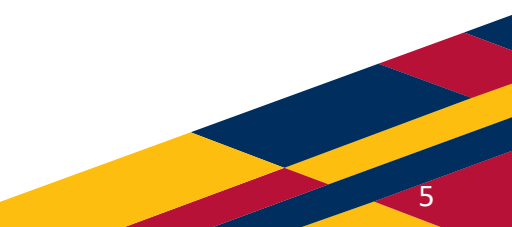

#### **Error propagation: implementation**

• By default, errors are propagated using the "**derivative method**" (first order, exact derivatives):

$$
\sigma_F^2 = \left(\frac{\partial F}{\partial x}\sigma_x\right)^2 + \left(\frac{\partial F}{\partial y}\sigma_y\right)^2 + 2\frac{\partial F}{\partial x}\frac{\partial F}{\partial y}\sigma_{xy}
$$

In the statistics class, they learn about this formula, its **limitations**, covariance, etc.

- QExpy also implements "**Min -Max**" and **Monte -Carlo** errors; second year students are using MC error analysis by the end of the year!
- **Arrays** of measurements (mean and std, error weighted mean), numpy "under the hood"
- **Visualize error contributions** (still in dev)

import gexpy as q  $x = q$ . Measurement  $(5, 0.1,$  name='x')  $y = q$ . Measurement  $(6, 0.5, n$  ame='y')  $z = q.Measurement(7, 0.5, name='z')$  $u = (x+y/z)$ u.show\_error\_contribution()

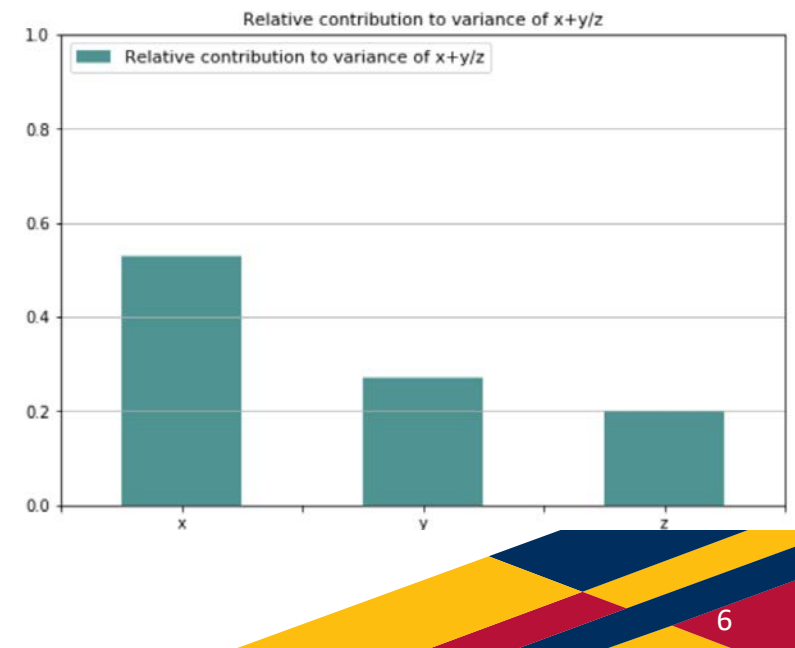

#### **Plotting and fitting made easy**

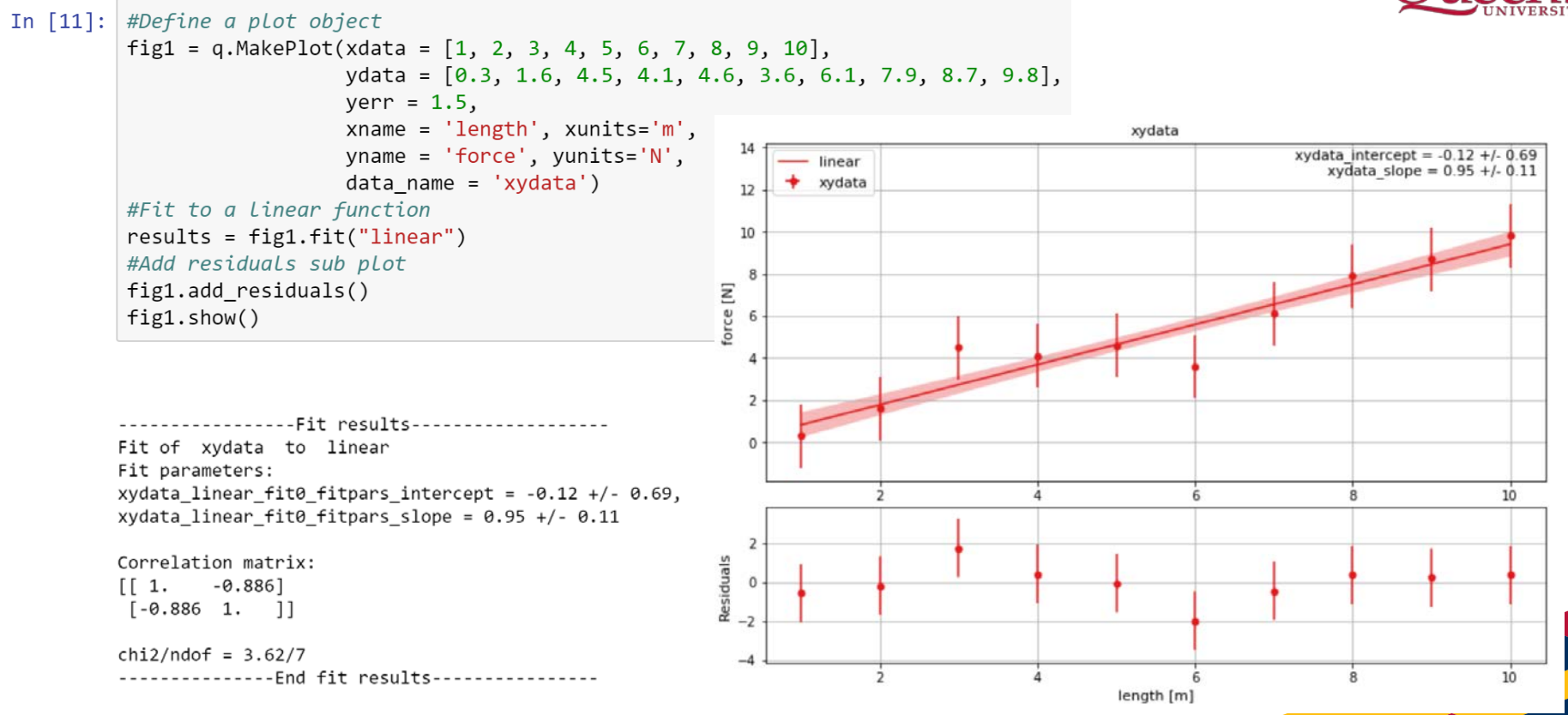

7

# **Plotting and fitting**

- Plotting through **Bokeh** (interactive) or **matplotlib**, can access backend and fine tune the look of the plots, defaults are reasonable in most cases.
- Fitting for **polynomials and Gaussian** included, users can also provide their own **custom functions.**
- **Error bands** are correct (MC errors that include correlations between parameters)  $\rightarrow$  can use to plot any function where there are errors and correlations between parameters and it will draw the error bands !

```
#define our model with 2 parameters:
def model (x, *pars):
    return pars [0]*np.sin(pars [1]*x)
```
#fit the model - we must provide a guess for the parameters fig4.fit(model, parguess=[1,1], fitcolor="darkgoldenrod") fig4.add residuals()  $fig4.show()$ 

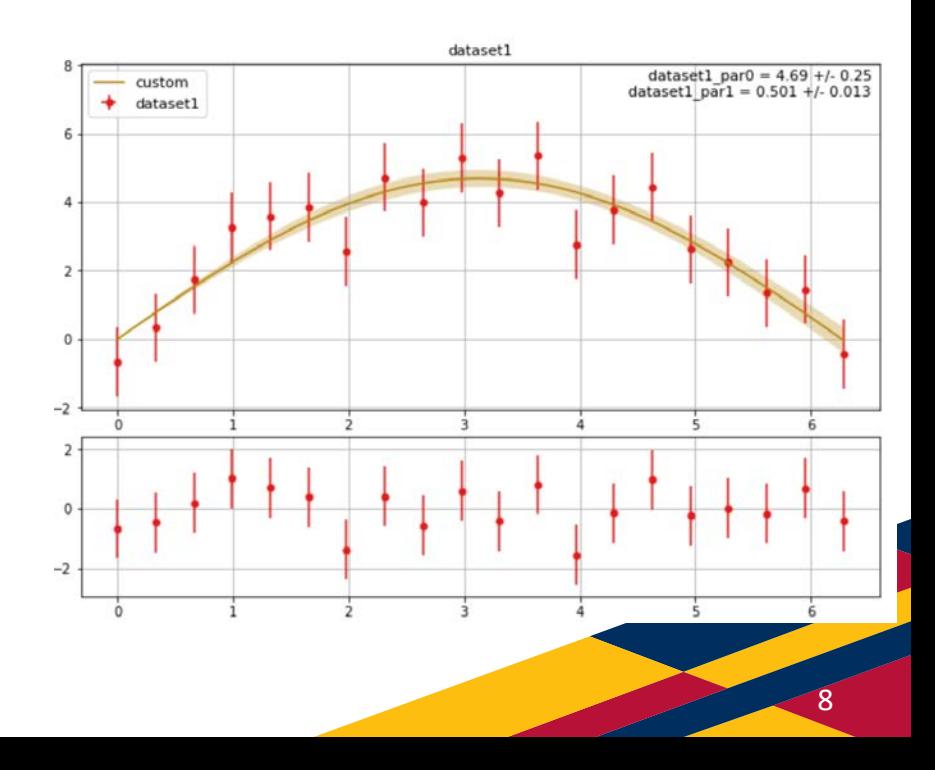

# **Use of QExpy at Queen's**

- Students using it in all years, engineering and A&S, through **Jupyter Notebooks.**
- In the error analysis and statistics class, students are not allowed to use QExpy; they are instead encouraged to use python to program their own error analysis routines .
- In the labs, they can use QExpy, since they should, in principle, understand what it is doing behind the scenes.
- Have used in our **first year** calculus -based physics course, as part of a way to introduce students to programming early on. Reasonably successful (this coming year, more python programming intro!).

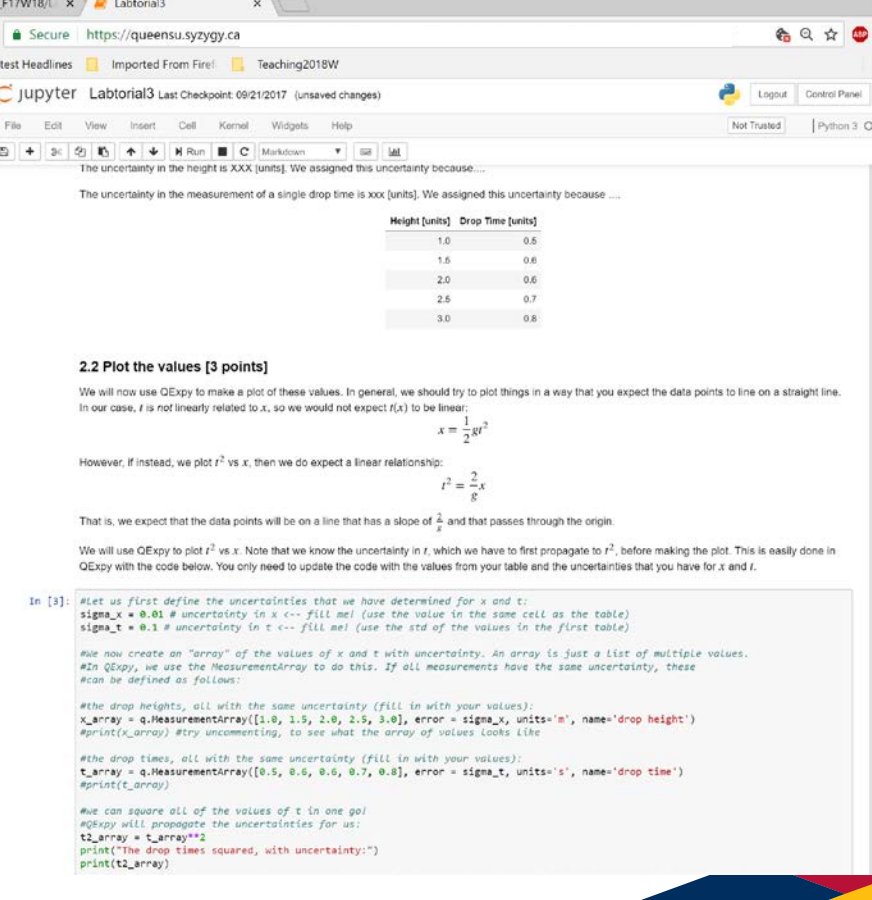

9

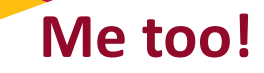

- Install (requires python3): **pip install qexpy**
- Documentation (*Google: qexpy read the docs*):

<http://qexpy.readthedocs.io/en/latest/intro.html>

• Examples (*Google: qexpy github*):

<https://github.com/Queens-Physics/qexpy/tree/master/examples/jupyter>

• Contribute? (*yes, please!*)

<https://github.com/Queens-Physics/qexpy>

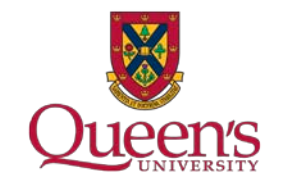

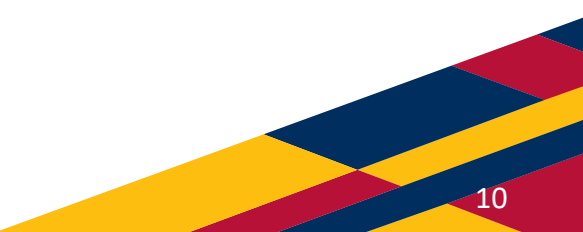

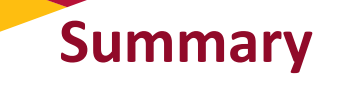

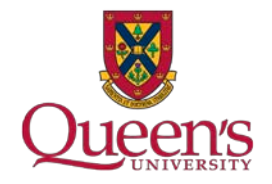

- QExpy is an open source python package for data analysis in undergraduate physics labs (error propagation and plotting).
- QExpy was primarily developed by and for physics students.
- It is helping our students to think more about the physics and the data instead of being bogged down in error propagation.
- Serving as an intro to programming in python to our first year students.
- We have a supporting statistics course to ensure that students have a foundation in data analysis.

#### **Acknowledgements:**

- Department of Physics, Engineering Physics & Astronomy at Queen's for their tremendous support
- **A.B. McLean** for the original inspiration and valuable discussions
- Undergraduates: **Connor Kapahi, Turner Garrow** for their great work developing the package!

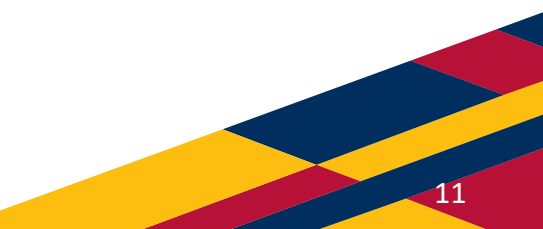